УДК 515.2

# **ГЕОМЕТРИЧНЕ МОДЕЛЮВАННЯ ЕФЕКТУ ДЖАНІБЕКОВА У СЕРЕДОВИЩІ МАТЕМАТИЧНОГО ПАКЕТУ MAPLE**

Запольський Л.Л., к.т.н.

*Український науково-дослідний інститут цивільного захисту (м. Київ, Україна)*

*Наведено геометричну модель ефекту, відкритого космонавтом В. Джанібековим під час його польоту у космос. Ефект Джанібекова виявляється у періодичних переворотах на 180 градусів твердого тіла внаслідок його обертання навколо осі, у напрямку якої тіло рухається у невагомості. Диференціальні рівняння опису руху тіла складено з використанням кватерніонів. За допомогою розробленої maple програми показано, що нестійким буде обертання тіла навколо осі із середнім за значенням моментом інерції.*

*Ключові слова: ефект Джанібекова, моменти інерції тіла, обертання паралелепіпеда, кватерніони, елементи матриці повороту.* 

*Постановка проблеми***.** Відкритий у 1985 році космонавтом В.Джанібековим ефект полягає у дивному поводженні обертового тіла, яке переміщається у невагомості [1-3]. Космонавт помітив, що при відкручуванні гайки з «вушками» (рис. 1) у разі її зіскоку з різьбового гвинта, гайка продовжує летіти вздовж осі обертання за інерцією, обертаючись як пропелер. Але незвичним було те, що пролетівши у невагомості певну відстань «вушками» вперед, гайка робила раптовий переворот на 180 градусів і продовжувала летіти у тому ж напрямку, але вже «вушками» назад і обертаючись в іншу

сторону. Потім процес повторювався.

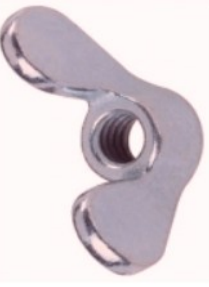

Рис. 1. Гайка з «вушками»

З точки зору механіки ефект Джанібекова демонструє приклад того, що в неінерційних системах відліку явища носять складніший характер порівняно з інерційними [1]. Тому актуальною буде тема дослідження характеру руху твердого тіла під час прояву ефекту Джанібекова. В тому числі, здійснена засобами геометричного моделювання.

*Аналіз останніх досліджень і публікацій*. В Інтернеті можна знайти відеофайли поводження «гайки Джанібекова» й аналогічних експериментів в умовах земного тяжіння (наприклад, з тенісною ракеткою [4]). З'явилися десятки різних пояснень цього ефекту. Цікаво, що у роботі [5] для цього розглядається навіть гіпотеза «одухотвореної матерії».

Ми схиляємося до такого пояснення [2, 6, 7]. Швидкість обертання гайки з «вушками» порівняно невелика, тому, на відміну від гіроскопа, вона перебуває у нестійкому стані. Гайка, крім основної осі обертання, також обертається й навколо двох інших просторових осей зі швидкостями на порядок нижчими (другорядні рухи). У результаті впливу цих другорядних рухів, згодом поступово відбувається зміна нахилу основної осі обертання (підсилюється прецесія), і коли він (тобто кут нахилу) досягає критичного значення, коливальна система здійснює перевертання.

Крім того, коли тіло обертається навколо осі з найменшим моментом інерції, то воно рухається досить стійко й ефект Джанібекова не проявляється. Прикладом такого обертання є куля, випущена з нарізного ствола зброї. Вона обертається навколо осі, що проходить уздовж витягнутої сторони. Інший крайній випадок – коли тіло обертається навколо осі з найбільшим моментом інерції. Прикладом цього є спортивний снаряд диск, який має обертатися під час польоту. У цьому випадку обертання є стійким.

Проявлятися ефект Джанібекова починає, коли обертання відбувається навколо осі із середнім значенням J моменту інерції, тобто коли *J*min < *J* < *J*max. Плюс до цього тіло повинне мати крім основного обертання, ще й дуже невеликі обертання навколо двох інших осей, швидкості яких мають бути на порядки меншими. У результаті такого «додавання» всіх трьох обертань виходить складний просторовий рух тіла, який у певний момент часу перескакує з одного нестійкого положення в інше нестійке. При цьому ніякі сторонні й невідомі сили в рух тіла не втручаються. Весь процес відбувається відповідно до відомих законів обертання й обчислюється за формулами механіки [1]. Конкретні комп'ютерні моделі для різних обчислювальних середовищ наведені у роботах [4, 8, 9].

*Формулювання цілей статті*. Розробити геометричну модель руху твердого тіла під час прояву ефекту Джанібекова. Для цього скласти maple програму унаочнення характерних особливостей обертання твердого тіла з різними значеннями моментів інерції вздовж осей декартової системи координат. Показати, що нестійким буде рух,

коли обертання тіла здійснюється навколо осі із середнім значенням моменту інерції.

*Основна частина.* Як приклад об'єкта обертання (твердого тіла) оберемо паралелепіпед одиничної маси, спрямувавши його сторони вздовж осей декартової системи координат: довшу – вздовж осі *Ox*, а коротшу – вздовж осі *Oy.* В цьому випадку середній за значенням момент інерції буде при обертанні паралелепіпеда навколо осі *Oz.* Адже наближено моменти інерції тіла вздовж відповідних осей можна оцінити величиною площі, яку займає відповідна проекція. Тобто в даній роботі слід продемонструвати, що нестійким буде рух, коли обертання тіла здійснюється навколо осі *Oz*.

Для геометричного моделювання обертання паралелепіпеда було розроблено програму для середовища математичного пакету maple. Процес «перекидання» паралелепіпеда можна спостерігати за допомогою створеного анімаційного фільму.

Нехай моменти інерції обраного паралелепіпед мають значення вздовж відповідних осей *Ix*, *Iy* і *Iz*. Позначимо *iy = Iy/Ix* і *iz = Iz/Ix*. В якості узагальнених координат оберемо швидкості зміни кутів обертання *u(t), v(t)* і *w(t)* навколо осей, відповідно, *x, y* і *z*. Початкові швидкості обертань позначимо як *u*0, *v*0 і *w*0.

Диференціальні рівняння обертання об'єкта складено із залученням кватерніонів *Q(t), U(t), V(t)* і *W(t)* з початковими значеннями *Q*0, *U*0,V0 і *W*0 [10]. В результаті маємо систему семи диференціальних рівнянь відносно функцій *u(t), v(t), w(t), Q(t), U(t),*  $V(t)$  **i**  $W(t)$ :

$$
\frac{d}{dt}u(t) = (iy - iz) v(t) w(t) ;\n\frac{d}{dt}v(t) = \frac{(iz - 1) u(t) w(t)}{iy};\n\frac{d}{dt}w(t) = \frac{(1 - iy) u(t) v(t)}{iz};\n\frac{d}{dt}Q(t) = \frac{1}{2}U(t) u(t) - \frac{1}{2}V(t) v(t) - \frac{1}{2}W(t) w(t) ;\n\frac{d}{dt}U(t) = \frac{1}{2}Q(t) u(t) + \frac{1}{2}W(t) v(t) - \frac{1}{2}V(t) w(t) ;\n\frac{d}{dt}V(t) = -\frac{1}{2}W(t) u(t) + \frac{1}{2}Q(t) v(t) + \frac{1}{2}U(t) w(t) ;\n\frac{d}{dt}W(t) = \frac{1}{2}V(t) u(t) - \frac{1}{2}U(t) v(t) + \frac{1}{2}Q(t) w(t) .
$$
\n(1)

В формулах (1) збережено синтаксис математичного пакету maple. Розв'язувати систему рівнянь (1) будемо наближено методом Рунге-Кутти з початковими умовами *u*(0) = *u*0, v(0) = *v*0, w(0) = *w*0, Q(0) = *Q*0, *U*(0) = *U*0, v(0) =V0 і W(0) = *W*0. Позначимо одержаний наближений розв'язок для функцій *Q(t), U(t), V(t)* і *W(t)* як *q(t), U(t), V(t)* і *W(t).* Головним в програмі є блок операторів обчислення координат точки (*x*1*, y*1*, z*1), яка одержується в результаті обертання поточної точки (*X*1, *Y*1, *Z*1) навколо осі *Oz* з врахуванням ефекту Джанібекова:

```
q := q(T^*i/N): x := U(T^*i/N);y := V(T^*i/N); z := W(T^*i/N);M11 := 1 - 2*y^2 - 2*z^2:
M12 := 2*x*y - 2*z*q:
M13 := 2*x*z - 2*y*q:
M21 := 2*x*y + 2*z*q:
M22 := 1 - 2*x^2 - 2*z^2:
M23 := 2*y*z - 2*x*q:
M31 := 2*x*z - 2*y*q:
M32 := 2*y*z - 2*x*q:
M33 := 1 - 2*x^2 - 2*y^2:
A := array([[M11,M12,M13],
              [M21,M22,M23],[M31,M32,M33]]):
s := vector([X1,Y1,Z1]):
B := multiply(A, s); 
x1 := B[1]: y1 := B[2]: z1 := B[3]:
```
В програмі *T* – інтервал часу інтегрування системи рівнянь, *N* кількість проміжних положень обертання, а через *М* з індексами позначено елементи матриці повороту за допомогою обчислених координат *q, x, y* і *z* кватерніона [11-13]). Для обчислень обрано початкові значення кватерніону *Q*0=1, *U*0=0, *V*0=0, *W*0=0.

Звертаємо увагу, що в процесі розв'язання для перетворення координат не використовуються тригонометричні функції. Це дозволило реалізувати більш раціональний алгоритм стосовно часу обробки графічної інформації порівняно з алгоритмом на базі використання кутів Ейлера.

Нехай паралелепіпед має розміри 20, 10 і 15 вздовж осей *x, y* і *z* відповідно (всі параметри в умовних величинах). Тоді моменти інерції мають значення *Ix* = 52,0833; *Iy* = 27,0833 і *Iz* = 41,6666. Середній за значенням момент інерції спостерігається вздовж осі *Oz*. Тому нестійким очікується рух, коли обертання тіла здійснюється навколо осі *Oz*.

Для зручності аналізу особливостей характеру руху твердого тіла побудуємо траєкторію переміщення «сигнальної» точки, яка має синхронно рухатися з цим тілом. За допомогою траєкторії сигнальної точки на графічному рівні легко виявити впливи значень початкових

швидкостей обертання на характеру руху твердого тіла. Початкове положення сигнальної точки в нашому випадку має координати (0,0,20). Кількість проміжних положень при обчисленнях руху сигнальної точки обрано *N*=150.

У наведених прикладах крім траєкторії переміщення сигнальної точки побудовано зображення двох граней твердого тіла (паралелепіпеда), а також зображення його еліпсоїда інерції. Зазначимо, що циклічні (без розривів) траєкторії переміщення сигнальної точки можна одержати за умови більш точного підбору величин початкових швидкостей. Час інтегрування системи диференціальних рівнянь не слід плутати з часом виконання програми.

*Приклад 1.* Нехай *u*0 = 0,2; *v*0 = 0,2; *w*0 = 0,5. На рис. 2 зображено результати виконання програми. Час інтегрування *Т*=60.

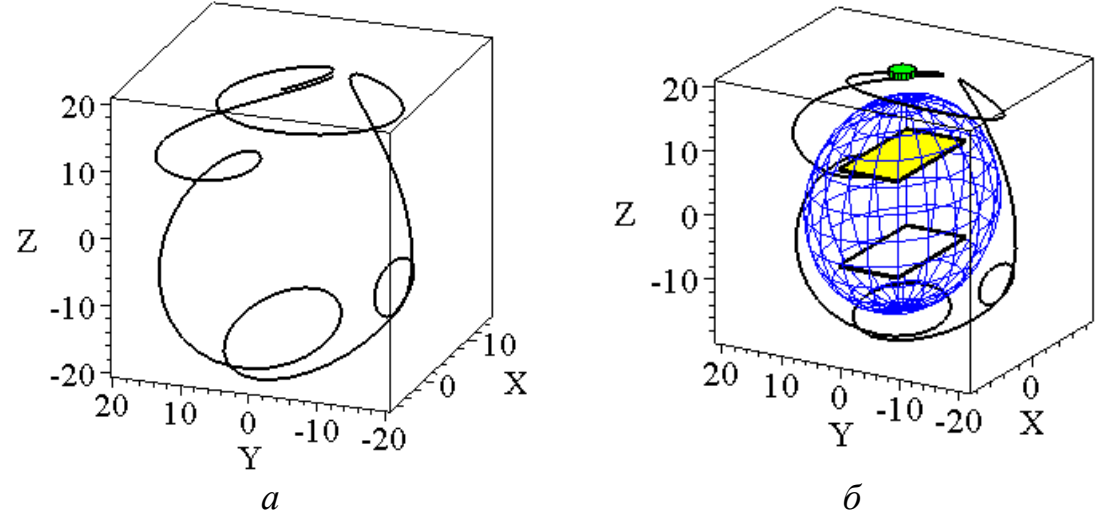

Рис. 2. *а* - траєкторія переміщення сигнальної точки для прикладу 1; *б* – траєкторія, суміщена з гранями тіла та його еліпсоїдом інерції

*Приклад 2.* Нехай *u*0 = 0,2; *v*0 = 0,2; *w*0 = 1. На рис. 3 зображено результати виконання програми. Час інтегрування *Т*=39.

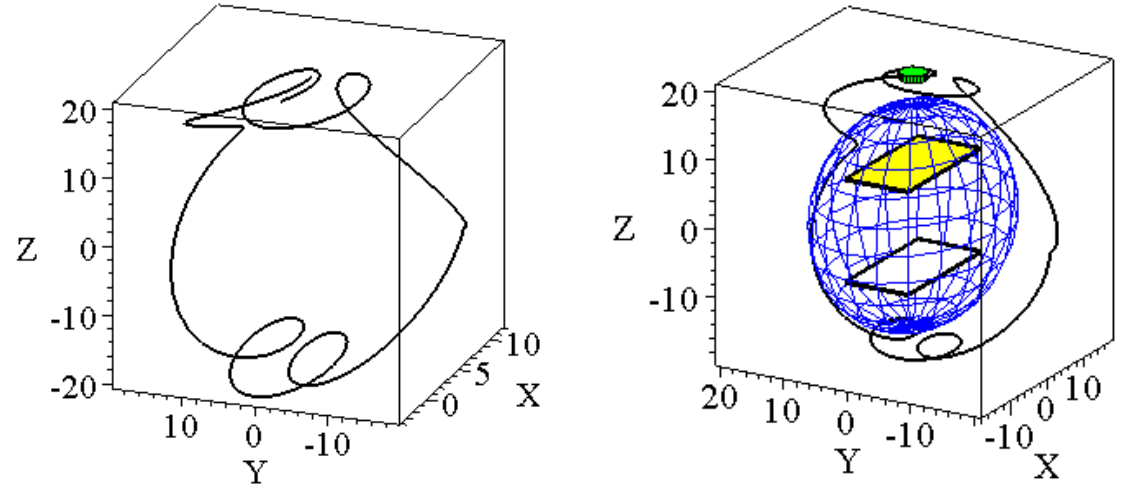

*а б* Рис. 3. *а* - траєкторія переміщення сигнальної точки для прикладу 2; *б* – траєкторія, суміщена з гранями тіла та його еліпсоїдом інерції

*Приклад 3.* Нехай *u*0 = 0,2; *v*0 = 0,2; *w*0 = 3. На рис. 4 зображено результати виконання програми. Час інтегрування *Т*=25.

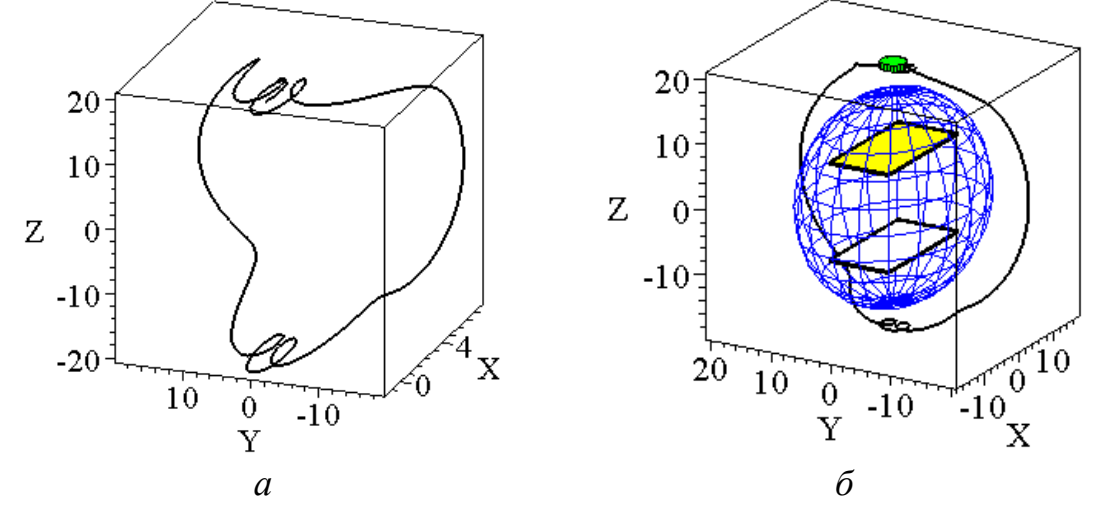

Рис. 4. *а* - траєкторія переміщення сигнальної точки для прикладу 3; *б* – траєкторія, суміщена з гранями тіла та його еліпсоїдом інерції

Одержані результати демонструють нестійкість процесу обертання навколо осі із середнім значенням моменту інерції паралелепіпеда. При цьому за умови енергетично консервативної системи обертання зазначений процес буде прагнути перейти до зменшення енергії обертання. Образно говорячи, тіло буде перевертатися, намагаючись знайти собі «комфортне» положення, але щоразу буде його проскакувати й шукати заново. Аналогічний процес спостерігаємо під час коливання ідеального (математичного) маятника. Дійсно, нижнє положення маятника є енергетично оптимальним. Але маятник не зупиняється на ньому. За цією аналогією вісь обертання абсолютно твердого тіла ніколи не співпаде з віссю максимального моменту інерції, якщо спочатку вона не збігалася з нею.

*Приклад 4.* Нехай *u*0 = 1; *v*0 = 1; *w*0 = 3. На рис. 5 зображено результати виконання програми. Час інтегрування *Т*=11.

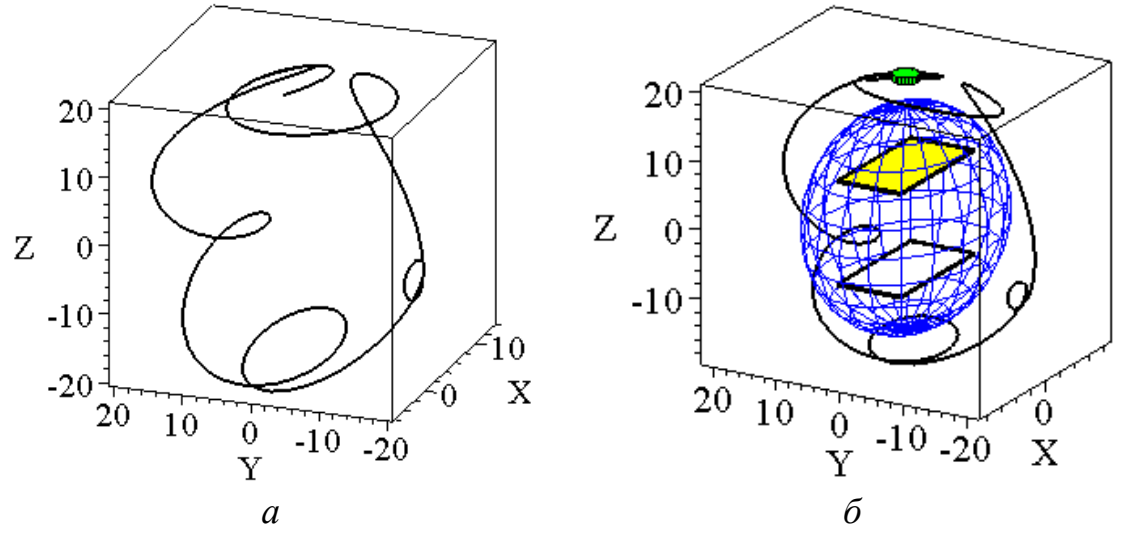

Рис. 5. *а* - траєкторія переміщення сигнальної точки для прикладу 4;

*б* – траєкторія, суміщена з гранями тіла та його еліпсоїдом інерції

*Висновки*. Складена програма дозволяє створити анімаційний фільм для аналізу характеру обертання тіла шляхом спостереження за переміщенням сигнальної точки між нестійкими положеннями. Ефект Джанібекова виявляється у періодичних переворотах твердого тіла завдяки його обертовим рухам навколо осі *Oz*. Саме в напрямку цієї осі інерція тіла має середнє значення порівняно зі значеннями його інерцій вздовж осей *Ox* і *Oy* декартових координат.

#### *Література*

- 1. Матвеев А.Н. Механика и теория относительности / А.Н. Матвеев/ М.: ОНИКС 21 век: Мир и Образование, 2003. – 432 с.
- 2. Андрєєв Ю.М. Моделювання руху вільного твердого тіла в невагомості / Ю.М.Андрєєв, Т.А.Андрєєва, В.І. Василюк // Вісник СевНТУ: зб. наук. пр. Серія: Механіка, енергетика, екологія. Севастополь, 2013. – Вип. 137/2013. – С. 3-8.
- 3. Видео «Эффект Джанибекова» [Електронний ресурс]. Режим доступу: [https://www.youtube.com/watch?v=L2o9eBl\\_Gzw.](https://www.youtube.com/watch?v=L2o9eBl_Gzw)
- 4. Dzhanibekov Effect or tennis racket theorem [Електронний ресурс]. Режим доступу: <http://community.wolfram.com/groups/-/m/t/498246>
- 5. Шубейкина Т.Д. Эффект Джанибекова наглядное проявление универсального закона творения[Електронний ресурс] / Т.Д. Шубейкина // Ноосфера. Общество. Человек. – № 4. – 2015. Режим доступу: [http://noocivil.esrae.ru/240-1400.](http://noocivil.esrae.ru/240-1400)
- 6. Кирсанов Ф. Эффект Джанибекова [Електронний ресурс]. Режим доступу: http://www.orator.ru/int\_19.html
- 7. Эффект Джанибекова [Електронний ресурс]. Режим доступу: [http://www.orator.ru/int\\_19.html](https://forum.n-sk.info/link/?http://www.orator.ru/int_19.html)

75

- 8. Программа, демонстрирующая эффект Джанибекова. [Електронний ресурс]. Режим доступу: [https://oko](https://oko-planet.su/science/sciencehypothesis/15090-yeffekt-dzhanibekova-gajka-dzhanibekova.html)[planet.su/science/sciencehypothesis/15090-yeffekt-dzhanibekova](https://oko-planet.su/science/sciencehypothesis/15090-yeffekt-dzhanibekova-gajka-dzhanibekova.html)[gajka-dzhanibekova.html.](https://oko-planet.su/science/sciencehypothesis/15090-yeffekt-dzhanibekova-gajka-dzhanibekova.html)
- 9. Эффект Джанибекова компьютерное моделирование. [Електронний ресурс]. Режим доступу: [http://1tvprograma.ru/](http://1tvprograma.ru/%0Bprosmotr/N1FlQ1F4R2ozOFE) [prosmotr/N1FlQ1F4R2ozOFE.](http://1tvprograma.ru/%0Bprosmotr/N1FlQ1F4R2ozOFE)
- 10.Притыкин В. Магия тензорной алгебры: Часть 18 Математическое моделирование эффекта Джанибекова [Електронний ресурс]. Режим доступу: <https://habrahabr.ru/post/264381/>
- 11.Норель М.П. Вращение и кватернионы. [Електронний ресурс] / М.П. Норель Режим доступу: [http://www.gamedev.ru/articles/](http://www.gamedev.ru/articles/%0B?id=30129&page=4) [?id=30129&page=4.](http://www.gamedev.ru/articles/%0B?id=30129&page=4)

# **ГЕОМЕТРИЧЕСКОЕ МОДЕЛИРОВАНИЕ ЭФФЕКТА ДЖАНИБЕКОВА В СРЕДЕ МАТЕМАТИЧЕСКОГО ПАКЕТА MAPLE**

#### Запольский Л.Л.

*Приведена геометрическая модель эффекта, открытого космонавтом В.Джанибековим во время его полета в космос. Эффект Джанибекова проявляется у периодических переворотах на 180 градусов твердого тела вследствие его вращения вокруг оси, в направлении которой тело перемещается в невесомости. Дифференциальные уравнения описания движения тела составлены с использованием кватернионов. С помощью разработанной maple программы показано, что неустойчивым будет вращение тела вокруг оси со средним по значению моментом инерции.*

*Ключевые слова: эффект Джанибекова, моменты инерции тела, вращение параллелепипеда, кватернионы, элементы матрицы поворота.* 

# **GEOMETRICAL MODELING OF THE DZHANIBEKOV EFFECT IN THE MEDIA OF MAPLE MATHEMATICAL PACKAGE**

Zapolskiy L.

*A geometric model of the effect discovered by cosmonaut V. Dzhanibekov during his flight into space is given. The effect of Dzhanibekov is revealed in periodic coups by 180 degrees of a solid body due to its rotation about an axis in the direction of which the body moves in weightlessness. Differential equations describing the motion of the body are made using quaternions. Using the developed maple program, it is shown that the rotation of the body around the axis with an average moment of inertia will be unstable.*

*Key words: Dzhanibekov effect, moments of inertia of the body, rotation of the parallelepiped, quaternions, elements of the rotation matrix.*